All matches must be scored using the SPA Scoring App, **poolapplive.**

This is available to download from:

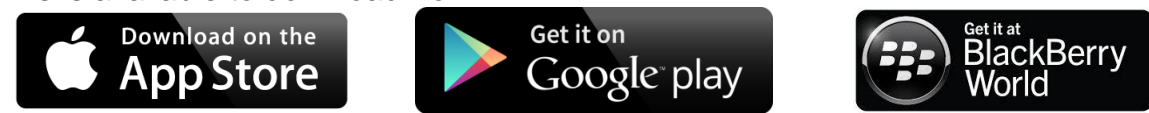

To see live scoring, all you have to do is download the app and login with **spa** then go to LIVE. Or on laptop/computer go to [https://spa.poolapplive.com](https://spa.poolapplive.com/) LIVE.

First log in on the app is **spa**

Each team will be issued with a passcode to access individual team sheets.

Mangers must add ALL players in a section. For all events, players may only play once in each session.

**Entering players names:** Choose the correct opponent score sheet. Adding players MUST be done 5 minutes before the scheduled match time. Managers MUST NOT change the players after the team has been selected and added to the scoring system.

At the start, when a player goes to a table, the lowest number player goes to the lowest number table. e.g. players 1 & 2 on tables 7 & 8. 1=7, 2=8.

## **Adding to the Scoresheet:**

**HOME TEAM MANAGER:** It is YOUR responsibility to ADD the table number, this will then appear on the away team managers phone/tablets.

*Players who play on the wrong table in the wrong order will LOSE that frame.* When a player goes to the table, click yes/no if he/she wins the lag/break. When a frame is finished, click yes/no if he/she wins the frame. When the match is finished, click back, then finish and match finish.

**KO Section:** Matches in the spreadsheet are NOT confirmed until announced by the TD when round is re-drawn.

**Other Features:** Click LIVE and the bar at the top to see the other live scores, results, league tables and knockout If you click fixtures you will see your next match day, time and table number. Or use the browser [https://spa.poolapplive.com](https://spa.poolapplive.com/)

## *MESSAGES:* **If the tablet/phone alert goes and/or the app icon appears in the top left, OPEN IT, it is a message from the top table.**

Team: Code Contract Division Code *NOTE: Players NOT appearing on opposition tablet/phone. This means you have went too quickly in entering your team. In that position, change the player and then change back to the player you want in that position.*

## **Misbehaviour by a player or supporter could lead to the**

## **TEAM and the LEAGUE being eliminated from the competition**